## Spiele zur Akkordbestimmung II

Dreiklänge in Grundstellung und enger Lage -  $\mathcal{Y}$ 

 $9:8$ **Beispiel verm verm** Aufgabe  $9.98$  $\frac{1}{2}$ Lösung Verwende die Vorzeichen unten, um eine oder mehrere Noten eines Dreiklangs in Grundstellung und enger Lage so zu verändern, dass er mit dem Akkordtyp übereinstimmt, der unter den Beispielen angegeben ist. # n di

Wichtig dabei ist, *keine* Noten zu verändern, die bereits mit einem Vorzeichen versehen sind (z.B. das *cis* in Beispiel 5). Falls es mehrere Lösungsmöglichkeiten geben sollte, wähle die, bei der Du am wenigsten Vorzeichen einsetzen musst.

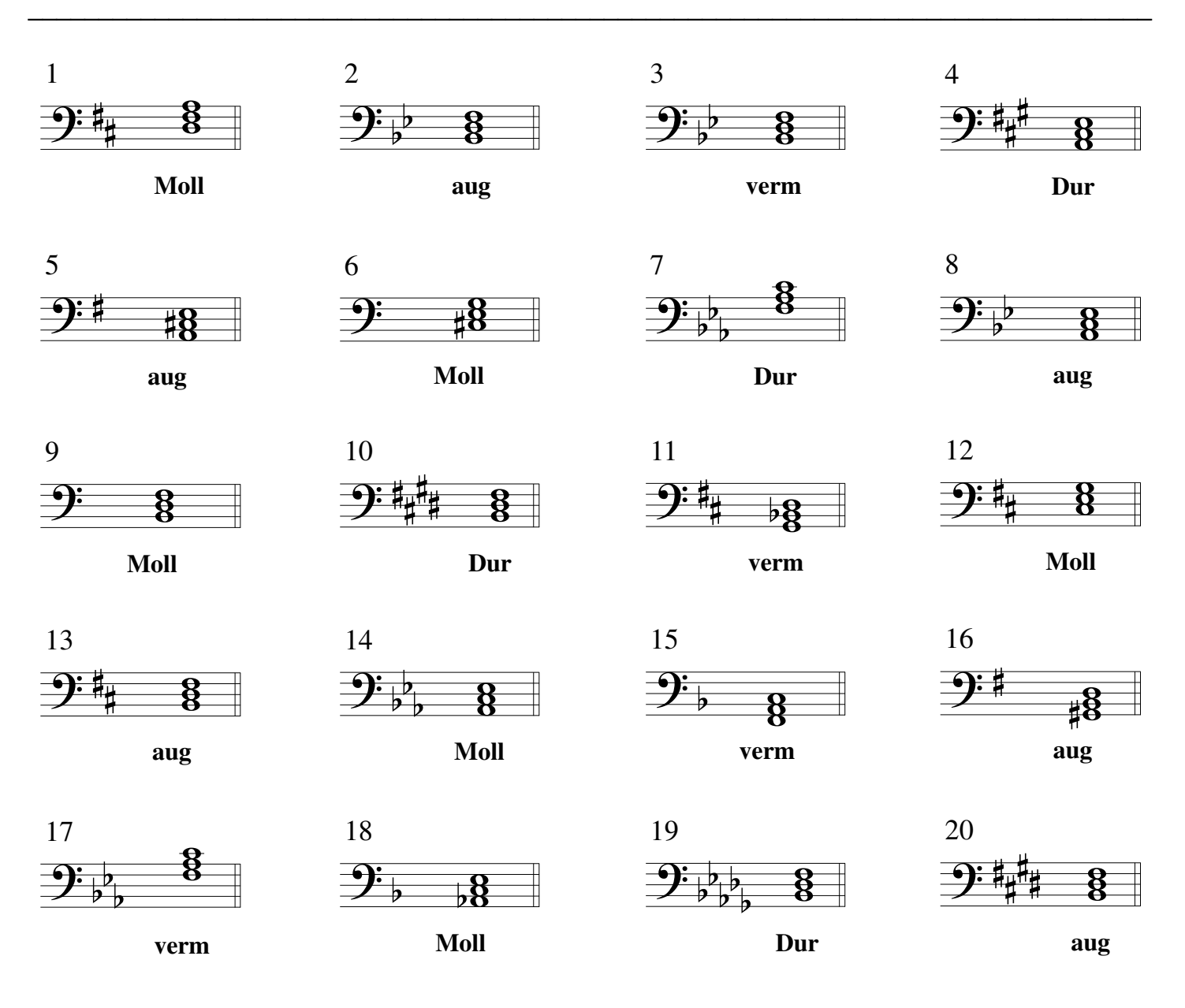

Finale® -Arbeitsblätter, Copyright © 2009 by MakeMusic, Inc.

MakeMusic erlaubt die Vervielfältigung dieser Arbeitsblätter nur für nichtkommerzielle Unterrichtszwecke und unter der Voraussetzung, dass dieser Copryright-Hinweis auf jeder Kopie erscheint. Kopien dürfen nicht verkauft oder in anderen zum Verkauf angebotenen Materialien enthalten sein.

b

h

‹

 $\flat$